EINSTEIN Crack X64 [Latest-2022]

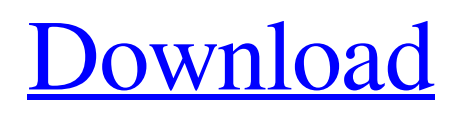

# **EINSTEIN Crack + License Code & Keygen Free X64 [Latest]**

EINSTEIN Product Key is a thermal management application, which comes in the form of a tool-kit that allows you to perform a thermal energy audit. The program gathers a variety of information from your facility and runs an efficiency analysis on that information. Find out how much energy you are spending on heating and cooling, identify the most costly sections, learn about the difference between space heating and cooling, calculate heating and cooling efficiency, find out where your weaknesses are, and more. EINSTEIN Crack Mac can also help you get ready for a thermal energy audit, in that case as an "Energyscreen" function. This feature shows you which type of energy sources are available to you, and which tools you can use to analyze them. The Energyscreen can be used to calculate the current thermal energy supply for your facility, identify the options to purchase and investigate the potential of renewable energy. In addition, the application also provides information on the costs for the energy that you are currently using, and can show you which other measures you can use to reduce the energy costs. EINSTEIN is compatible with most types of thermal systems. The current version of EINSTEIN is 2.1.1 (V.1.0.143). Download your free version here: The Surface Pro Power Tool is a powerful battery replacement app that allows you to quickly and easily replace the batteries in your Surface Pro. The app removes the need to open the Surface Pro or remove the battery - saving you time and effort. The app does NOT affect your warranty or damage any of the components in the Surface Pro. It is also compatible with Surface Pro devices, including the Surface Pro 3 and Surface Pro 4, and Surface Pro Pen (previously known as Surface Writer Pen). On top of that, the app is free to download and use. Features include: \* Connect to your device and app Quickly and easily connect your device to the app \* Generate a New Runtime ID, or existing one, for the Surface Pro \* Use your existing Surface Pro Runtime ID to connect \* Delete the battery and generate a new one in a matter of seconds \* Replacement status is available at all times \* Watch a video walkthrough \* Compatible with all Surface Pro devices \* Automatically monitors for updates, so you can rest assured you're always getting the

### **EINSTEIN With License Code For PC**

- Saves time by doing calculations for you automatically - Can help to plan and reduce your thermal energy costs - Analyzes, compares and recommends solutions for your company's energy demands - You can use the app for free, but if you want to access the full database of possible solutions you will have to pay an annual fee [Overview] \* EINSTEIN is a tool that enables you to perform a thermal energy audit and create a plan for your company, based on the data gathered. Therefore, you are able to reduce the total energy demands of your heating and cooling systems. This way you can conserve money, keep your employees comfortable, and at the same time improve the overall energy efficiency of your organization. \* This software is a part of the complete tool-kit that is included in EINSTEIN Utility Manager. This is because it enables you to do the needed calculations to perform a thermal energy audit for your company in order to obtain recommendations. Therefore, you can save time and money while maintaining your employees' comfort levels. [Features] \* Calculate and save the total energy demands of heating and cooling for your company \* Check the availibility of standard and renewable options \* Evaluate solutions and create a plan to integrate them into your heating and cooling systems \* Analyze the intensity of the implemented solutions by simulating them in real time \* Compare and define the required scope for implementation [How to use] In order to perform a thermal energy audit for your company, you need to install EINSTEIN on your workstations and run the following steps: 1. On your workstation, open EINSTEIN and click "Open Database". 2. Click on "Open Database". 3. Enter your computer username and password and click on "Next". 4. Click on "Create Database". 5. Open a document where you can save the data that will be collected. Click on "Next". 6. Click on "Create Database". 7. Enter your company name and click on "Save Database". 8. Click on "Close Database". [Thermal energy audit process] The software will enable you to perform a thermal energy audit. To do this you need to make sure that you perform the following steps: 1. Click on "Start Audit". 2. Click on "Setup". 3. Click on "Data Collection". 4. Select the 09e8f5149f

#### **EINSTEIN Crack +**

EINSTEIN is a cross-platform, easy-to-use software application that enables you to perform a thermal energy audit. All procedures are performed in a single and easy-to-handle interface that allows you to save time and energy. Based on the collected data, you can determine the best ways to reduce your energy consumption costs. EINSTEIN Features: • Performs 1 - 15 processes • Displays the energy consumption data of heating and cooling • Calculates the energy demands for heating and cooling • Identifies the main energy consumers and possibilities for process optimization • Provides various technical solutions to standard heating or cooling systems • Identifies the best renewable energy and supply technologies • Provides up-to-date energy and investment forecasts and analyses based on the collected data • Displays 10 years of running cost details • Displays 10 years of energy data • Provides an overview of the technical equipment installed in your facility • Supports several languages: English, German, French, Spanish, Czech, Polish, Hungarian, Russian, Portuguese, Italian, Serbian, Bulgarian, Lithuanian, Romanian, Czech, Norwegian and Turkish. Download: Please take a look at our website at In this video we show you how to calculate a floor area of a concrete wall. In conjunction with this, you can see what we calculated as a wall thickness (measured with a micrometer) in the beginning, and we compare that to the wall thickness measured in the end. The wall was not completely dry at the end. We used terylene as an adhesive, which is still the best way to attach the sheathing boards to the concrete wall (because the sheathing board is going to remain there), but it is not a final step. A construction company (in a joint venture with carpenters) wanted to build concrete walls where the thickness of the wall at the final stage would not exceed 12 cm. In this video we calculate the floor area of a concrete wall of 50x40 cm. Renovation is not always a pleasant job. When there is a challenge, a problem to be solved and a plan to be executed, it takes time and effort. Moreover, it also pays off. A comfortable environment, sufficient lighting, and clear air can make your employees work more efficiently and give a positive result. That�

#### **What's New in the?**

 $=\equiv$  $=\equiv$  $\equiv$  EINSTEIN is a smart new tool that can help you find creative and practical solutions in managing your thermal energy in terms of saving costs, while conserving your staffs´ comfort. With this software, you can calculate the total energy consumption of a heating or cooling system, get an overview over the system´s components and evaluate the available alternatives. The smart algorithms in EINSTEIN calculate the missing data and help you estimate the required heat and cooling capacities for your facilities, while it is also able to provide details on how the thermal savings are distributed between heating and cooling. With EINSTEIN you will be able to find the best solutions for your specific needs with a dynamic calculation. Using the tool´s graph heat diagram, you can check your facility´s overall situation on the heat and cooling process, the thermal efficiency of the process´s components and even be able to check the entire ventilation system. You will be able to see how heat and cooling is distributed in your facility and find out the best options for the solution of the challenge at hand. Key Features:  $=$  - Find creative solutions that reduce your thermal energy costs, without sacrificing comfort - Reduce your thermal energy costs by using both heating and cooling - Calculate the best heat-to-cooling and heat-to-cooling ratios - View your whole facility´s heat and cooling process and analyse your overall thermal distribution - Find the amount of cooling needed and find the best heat-to-cooling or cooling-to-cooling ratio - Calculate the required capacities for heating and cooling - Find out how much the heat-to-cooling ratio influences the required cooling capacity - Analyse the performance of a heat pump - Optimize and improve the configuration of the ventilation system - Analyse your process´s energy efficiency - Find the best heatto-cooling and cooling-to-cooling ratios - Calculate how much heat is produced by electrical equipment - Calculate the energy need of heating and cooling with renewable energy - Find out how much the heat-to-cooling ratio influences the required cooling capacity - Calculate how much heat is produced by electrical equipment - Calculate the optimal heat-to-cooling and cooling-to-cooling ratios - Find out how much heat is produced by electrical equipment - Find out how much the heat-to-cooling ratio influences the required cooling capacity - Optimize

## **System Requirements:**

Recommended: \* Intel® Core™ i5-2500K or AMD FX-9590 8GB DDR4 RAM Minimum: \* Intel® Core™ i3-2100 6GB DDR4 RAM Features: A must-have VR game! Easy to learn but challenging to master. - Easy VR tutorials - Open world with dense foliage and city environments - Dynamic foliage and environmental reflections - SteamVR features including HMD orientation, controllers and base stations - Realistic physics

[https://gardenlocked.com/upload/files/2022/06/R9pAXFDcE42lPDscBo3K\\_07\\_4eee6243956af4887719edac8a9892af\\_file.pdf](https://gardenlocked.com/upload/files/2022/06/R9pAXFDcE42lPDscBo3K_07_4eee6243956af4887719edac8a9892af_file.pdf) [https://qytetiurban.com/wp-content/uploads/2022/06/ExcelDiff\\_\\_Crack\\_\\_Download\\_For\\_Windows\\_Final\\_2022.pdf](https://qytetiurban.com/wp-content/uploads/2022/06/ExcelDiff__Crack__Download_For_Windows_Final_2022.pdf) <https://drogueriaconfia.com/photook-serial-key-free-download-mac-win/> <https://ourlittlelab.com/wp-content/uploads/2022/06/MidiMix.pdf> <http://3.16.76.74/advert/fbshare-crack-free-download-x64-latest-2022/> <https://lightsout.directory/wp-content/uploads/2022/06/Inventory.pdf> <https://halfin.ru/switch-to-demo-free/> [https://nameless-sands-19854.herokuapp.com/HiPER\\_Calc.pdf](https://nameless-sands-19854.herokuapp.com/HiPER_Calc.pdf) <http://www.realdealmeetup.com/wp-content/uploads/2022/06/idepama.pdf> <https://uerb.site/wp-content/uploads/2022/06/henast.pdf> <https://www.swbiodiversity.org/seinet/checklists/checklist.php?clid=69732> <https://vast-garden-38862.herokuapp.com/ogiper.pdf> <https://sokhanedoost.com/flaexporter-crack-free-download-for-pc-2022/> [https://wildbienenbox.de/wp-content/uploads/2022/06/Fast\\_Screenshot.pdf](https://wildbienenbox.de/wp-content/uploads/2022/06/Fast_Screenshot.pdf) https://kjvreadersbible.com/tytonic-crack-free-x64-march-2022/ <http://referendum.pl/2022/06/07/get-remote-userdata-crack-mac-win/> <http://huntingafrica.org/wp-content/uploads/2022/06/TimingDraw.pdf> <http://demoforextrading.com/?p=5488> <https://delicatica.ru/wp-content/uploads/2022/06/vasigeyg.pdf> <https://www.herbariovaa.org/checklists/checklist.php?clid=20924>